## LA COURSE AUX NOMBRES

Entraine-toi à l'adresse suivante :

https://lacourseauxnombres.glideapp.io/

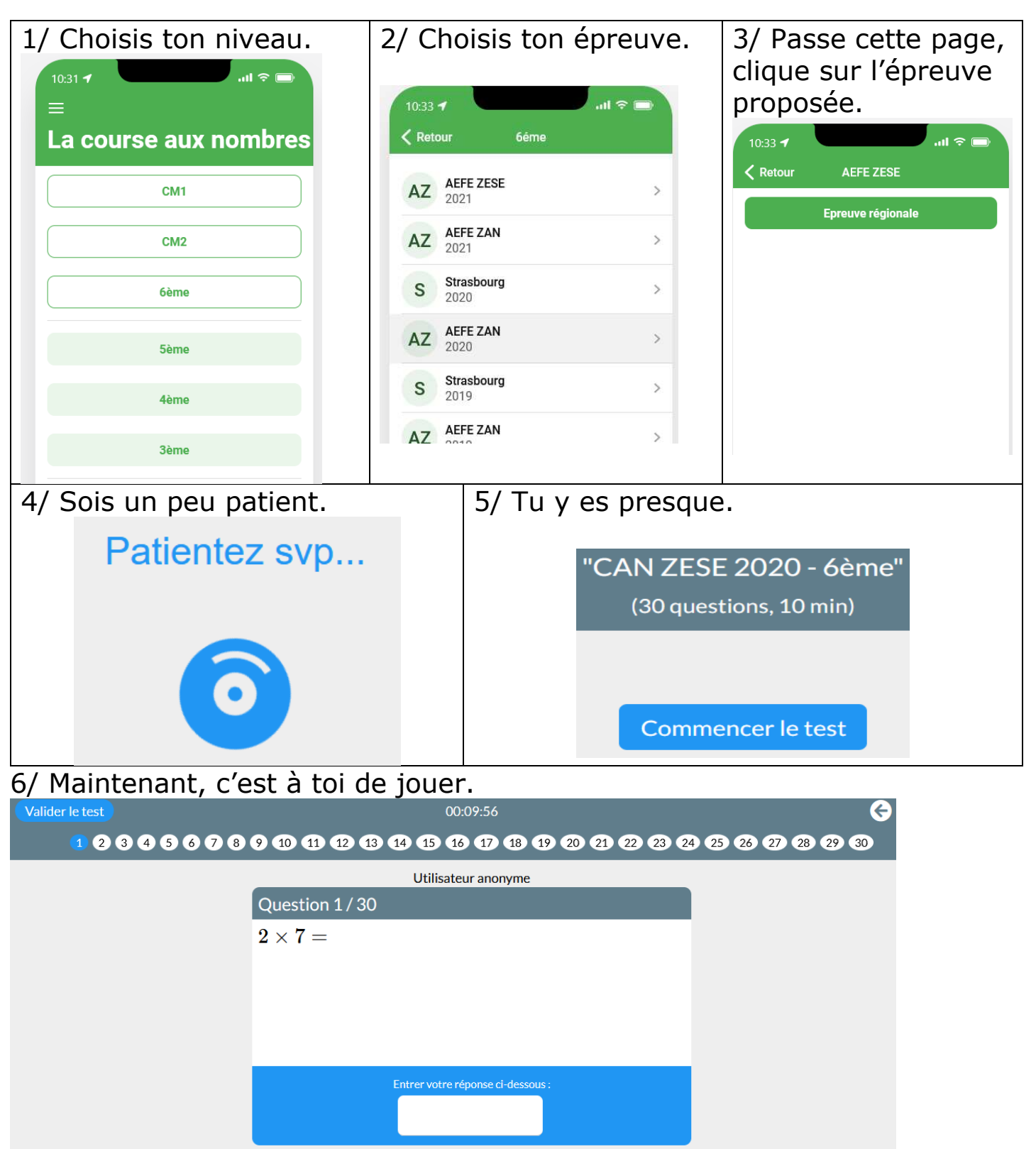

Tu dois donner tes réponses dans le temps imparti. Tu peux revenir sur des questions auxquelles tu as déjà répondu et modifier tes réponses jusqu'à la fin du temps. Tu peux ensuite suivre la correction.

## Bon entrainement !